# 非対面授業の実施に関するマニュアル(2020 年 9 月 30 日版)

#### 奈良教育大学 教育課程開発室

はじめに

教育課程開発室では、5月7日からの授業再開に際して、非対面授業(遠隔授業、オンライン授業、リモ ート授業等)を実施していくにあたっての種類や手順をまとめたマニュアルを作成しました。現在までに、 本学では非常勤講師にも全学アカウントを発行することとなり、Teams を含めた Office 365 のアプリケー ション利用が可能となりました。また、マニュアルで紹介したアプリケーションの機能には、いくつか変更 点も生じています。このようなことも含め、マニュアルの改訂を行うこととしました。

後期は対面授業と非対面授業、両方を組み合わせたハイブリット型の3タイプの授業が展開される予定と なっていますが、いずれの授業においても学生の通学への不安に配慮することが求められることから、個別 的な対応を含めて、非対面での授業実施については引き続き全担当教員が念頭においている必要がありま す。9 月 9 日に「後期授業準備・実施に向けてのガイドライン(教員版)」を公表しましたが、授業実施に あたっては、学生の多様性に十分ご配慮の上、適切な対応を取っていただくようお願いいたします。 https://www.nara-edu.ac.jp/ADMIN/SOUMU/corona2020/kouki\_guidelinet.pdf

授業映像のライブ配信(同期)やオンデマンド配信(非同期)を行う授業を受講する環境が整っていない 学生に対しては、大学施設の利用や大学からの機器(PC、 iPad 等)の貸し出しサービスの利用を勧めると ともに、授業動画を D V D に保存して郵送する、文字テキスト資料に補足説明や学修のための課題などを書 き込んだ教材を電子メールや郵送により送付する等の対応が考えられます。

非対面授業で用いる教材に関わる著作権の取り扱いについては、日々、情報が更新されています。インタ ーネット上のニュースサイトなどで最新の情報を収集し、その時々における適切な対応を取るようにしてく ださい。このマニュアルと連動して、「奈良教育大学授業ポータル」にも、関連する情報を掲載していま す。https://www.nueinst.info/teachers

また、本マニュアルには授業実施手段に関する基本的な説明(アプリケーションの使い方等)を記載して います。Teams を用いてどのように講義を行うか、小グループ活動を展開するかといった具体的な方法に関 しては、Moodle に設置した「(教員向け) 非対面授業実施に関する質問・情報交換 2020」コースで、質疑 応答や教員同士の情報交換の機会を得られるようにしています。あわせてご活用ください。 https://elearn.nara-edu.ac.jp/course/view.php?id=18

#### 前期からの本学方針の主な変更点

- ⚫ 非常勤講師にも大学のメールアドレスが付与され、Teams、Moodle、全学ポートフォリオシステムが 個別に申請しなくても使用できるようになりました※。
- 前期授業評価アンケートの結果を踏まえ、「後期授業準備・実施に向けてのガイドライン(教員版)」が 公表されました。
- 対面授業の実施が認められますが、学生の通学状況に鑑み、引き続き全授業において非対面授業 (ライブ、オンデマンド)の対応を行っていただく必要があります。

※これらについては授業コードをもつ全授業のチームやコースが作成されています。これらを授業展開・学習管理のた めの基本ツールとしてご利用ください(利用の詳細は https://www.nueinst.info/teams をご参照下さい)。

- ・Teams: 教員による講義、質疑応答、学生によるプレゼン、小グループ活動など
- ・Moodle: 授業資料の提示(配布)、課題のやりとり、連絡事項のメール配信、(小)テストの実施など(授業実施に必 要な情報の管理を中心的機能としている。ラーニングマネジメントシステム=LMS)
- ・全学ポートフォリオ: 授業資料の提示、課題のやりとり(学生による学習活動の蓄積を中心的機能としている)

なお Moodle および全学ポートフォリオには履修者登録まで行っていますが、Teams には履修者を登録していません。使 用には「チームコード」を発行して電子メール等で受講学生に知らせるか、名簿をもとに受講生を検索して「メンバー を追加」する必要があります。また、Teams は作成時には管理者しか見られない設定になっていますので、使用するた めには、クラスを「有効にする」操作(チームの画面上に出てくるボタンを押す)をしてください。

[目次]

- 1 ビデオチャットを用いて双方向型授業をする
	- 1-1 Teams の「会議」を用いて双方向型授業をする
	- 1-2 LINE の「グループビデオ通話」を用いて双方向型授業をする
	- 1-3 ①Skype for business/②Skype を用いて双方向型授業をする

### 2 授業資料を作成・提示する

- 2-1 授業を録画して提示する(Moodle、Teams)
- 2-2 パワーポイントのスライドを(映像・音声付きで)提示する(Moodle、Teams)
- 2-3 OneDrive を介して種々のファイルを提示・共有する
- 2-4 放送大学の動画等を視聴させる(要·教務課への届出)

## 3 授業課題を提示・回収・添削・返却する

- 3-1 Moodle を用いて授業課題を提示・回収する
- 3-2 全学ポートフォリオシステムを用いて授業課題を提示・回収する
- 3-3 教材を郵送し授業課題を電子メールで回収・添削・返却する

|                                         | LMS (学習管理システム) ※                                 |                                                                                                    |                                                      | ビデオチャット                                                                                                    |                                                                                                    |                                                                                                    |                                                                                                    |                                                                                        |
|-----------------------------------------|--------------------------------------------------|----------------------------------------------------------------------------------------------------|------------------------------------------------------|----------------------------------------------------------------------------------------------------|----------------------------------------------------------------------------------------------------|----------------------------------------------------------------------------------------------------|----------------------------------------------------------------------------------------------------|----------------------------------------------------------------------------------------|
| ツール<br>やりたいこと                           | Microsoft<br>Teams                               | 全学ポートフ<br>ォリオ<br>システム                                                                                                    | Moodle                                               | LINE<br>グループ<br>チャット                                                                                                    | Skype<br>for business                                                                                  | Skype                                                                                                    | Zoom                                                                                                    | Webex                                                                                  |
| 学生にアカウントを取<br>らせる必要があるか                 | なし<br>大学メールアドレス、パスワードで<br>使用可                    |                                                                                                    |                                                      | 必要                                                                                                    | なし<br>大学アドレ<br>ス、パスワー<br>ドで使用可                                                                         | 必要                                                                                                    | 不要                                                                                                    | 不要                                                                                     |
| アプリのダウンロード<br>が必要か                      | 必要<br>(Web 版も有)                                  | 不要                                                                                                    | 不要                                                   | 必要                                                                                                    | 必要                                                                                                    | 必要                                                                                                    | 不要                                                                                                    | 必要                                                                                     |
| ビデオチャット機能を<br>使った双方向 (同期)<br>授業 (映像、音声) | $\circ$                                          | $\mathbf{x}$                                                                                                    | $\mathsf{x}$                                         | $\circ$                                                                                                    | $\circ$                                                                                                | $\circ$                                                                                                    | $\circ$                                                                                                    | $\circ$                                                                                |
| 事前に撮影した授業映<br>像等の提示(非同期)                | $\circ$                                          | $\pmb{\times}$                                                                                                    | $\circ$                                              | $\mathbf{x}$                                                                                                    | $\mathsf{x}$                                                                                           | $\mathsf{x}$                                                                                                    | $\boldsymbol{\mathsf{x}}$                                                                                                    | $\pmb{\times}$                                                                         |
| 映像や音声を埋め込ん<br>だスライド資料等の提<br>示 (非同期)     | $\circ$                                          | $\Delta$<br>(容量制限有)                                                                                                    | $\circ$                                              | $\mathsf{x}$                                                                                                    | $\mathsf{x}$                                                                                           | $\mathsf{x}$                                                                                                    | $\mathsf{x}$                                                                                                    | $\pmb{\times}$                                                                         |
| 課題の提示・回収・添<br>削・返却                      | $\circ$                                          | $\circ$                                                                                                    | $\circ$                                              | $\mathbf{x}$                                                                                                    | $\mathbf{x}$                                                                                           | $\mathsf{x}$                                                                                                    | $\mathbf{x}$                                                                                                    | $\pmb{\times}$                                                                         |
| 特徴                                      | チームの構成に<br>手間がかかる<br>が、導入してし<br>まうと一通り何<br>でもできる | 2回生以上は<br>全員使用経験<br>あり。全科目の<br>受講登録デー<br>タがすでに導<br>入済み。データ<br>容量の大きな<br>課題の提示に<br>は向かないが、<br>Google ドライ<br>ブや OneDrive<br>などのオンラ<br>インストレー<br>ジにあるファ<br>イルのURLを指<br>定するなどす<br>れば、対応可 | LMS のため、資料<br>や課題の提示等は<br>多様にできる。た<br>だし操作に熟練が<br>必要 | 手軽にビデオ<br>チャットが使<br>え、学生の練度<br>も一般的に高<br>い。ただし、グ<br>ループを組む<br>際に学生のプ<br>ライベートに<br>踏み込むリス<br>クあり(LINEは<br>もともと SNS な<br>ので) | グループを登録<br>しておけば、すぐ<br>にグループメン<br>バーでのやり取<br>りの開始が可能<br>アカウントを作<br>らなくてもビデ<br>オチャットに参<br>加できるので手<br>軽。 | Microsoft<br>Edge, Goog;e<br>Chrome を使用<br>する場合のみ、<br>「Meet now」の<br>機能から発行】<br>したURLにアク<br>セスするだけ丨<br>でブラウザか<br>らのWeb会議参<br>加が可能 | アカウント<br>を作らなく<br>てもビデオ<br>チャットに<br>参加できる<br>ので手軽。た<br>だ、大学のメ<br>ールアドレ<br>スでアカウ<br>ントを取得<br>して、正しく<br>登録しない<br>と、1会議あ<br>たり40分<br>の時間制限<br>あり | 学生がビデ<br>オチャット<br>に参加する<br>だけであれ<br>ば、アカウン<br>ト作成は不<br>要。時間無制<br>限でビデオ<br>チャットを<br>使える |
| マニュアルの項目番号                              | $1-1$ , $2-1$ ,<br>$2 - 2$                       | $3 - 2$                                                                                                    | $2-1$ , $2-2$ , $3-$                                 | $1 - 2$                                                                                                    | $1 - 3(1)$                                                                                             | $1 - 3(2)$                                                                                                    |                                                                                                    |                                                                                        |

★使えるツールと「非対面授業でやりたいこと」の早見表

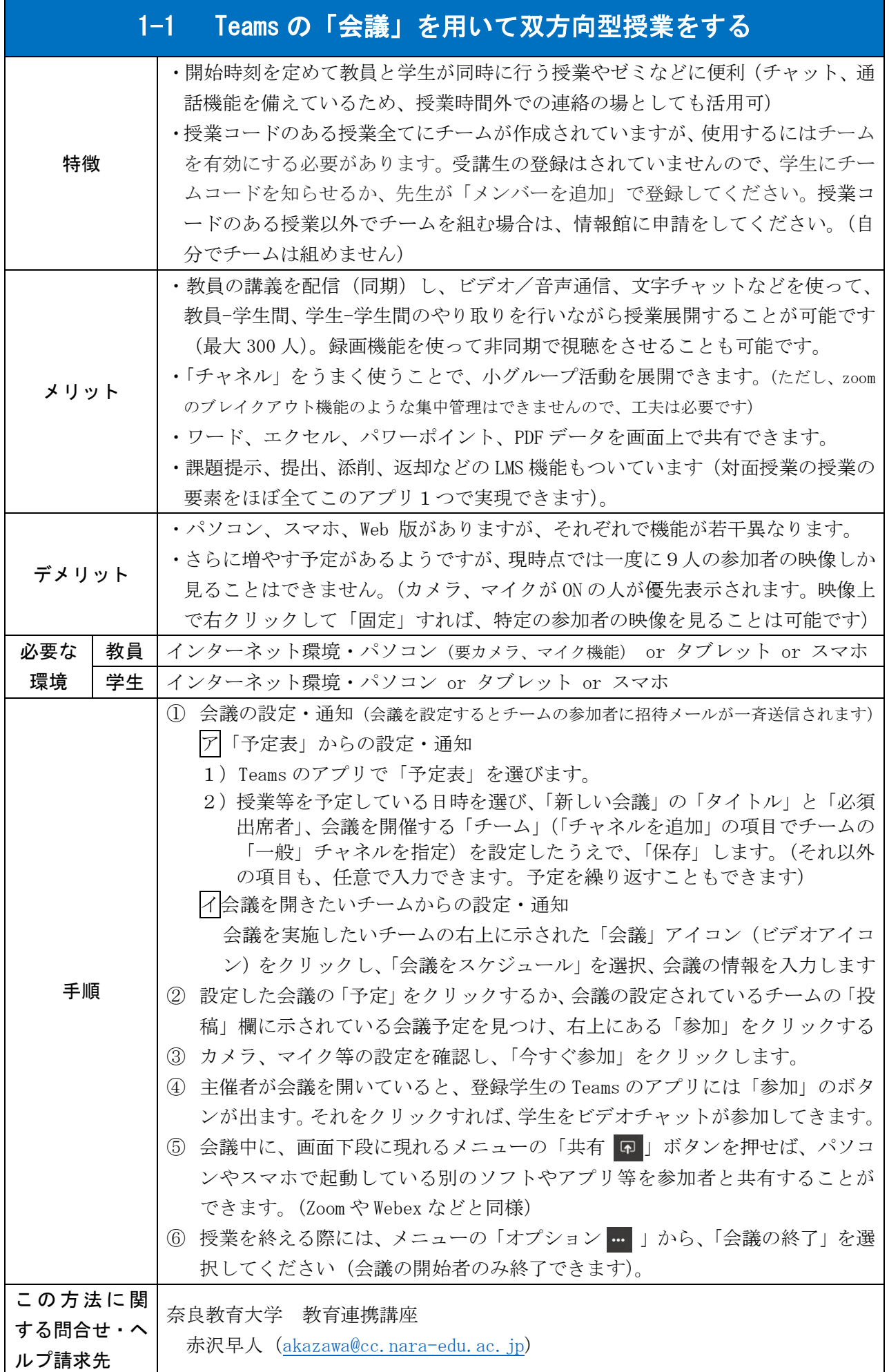

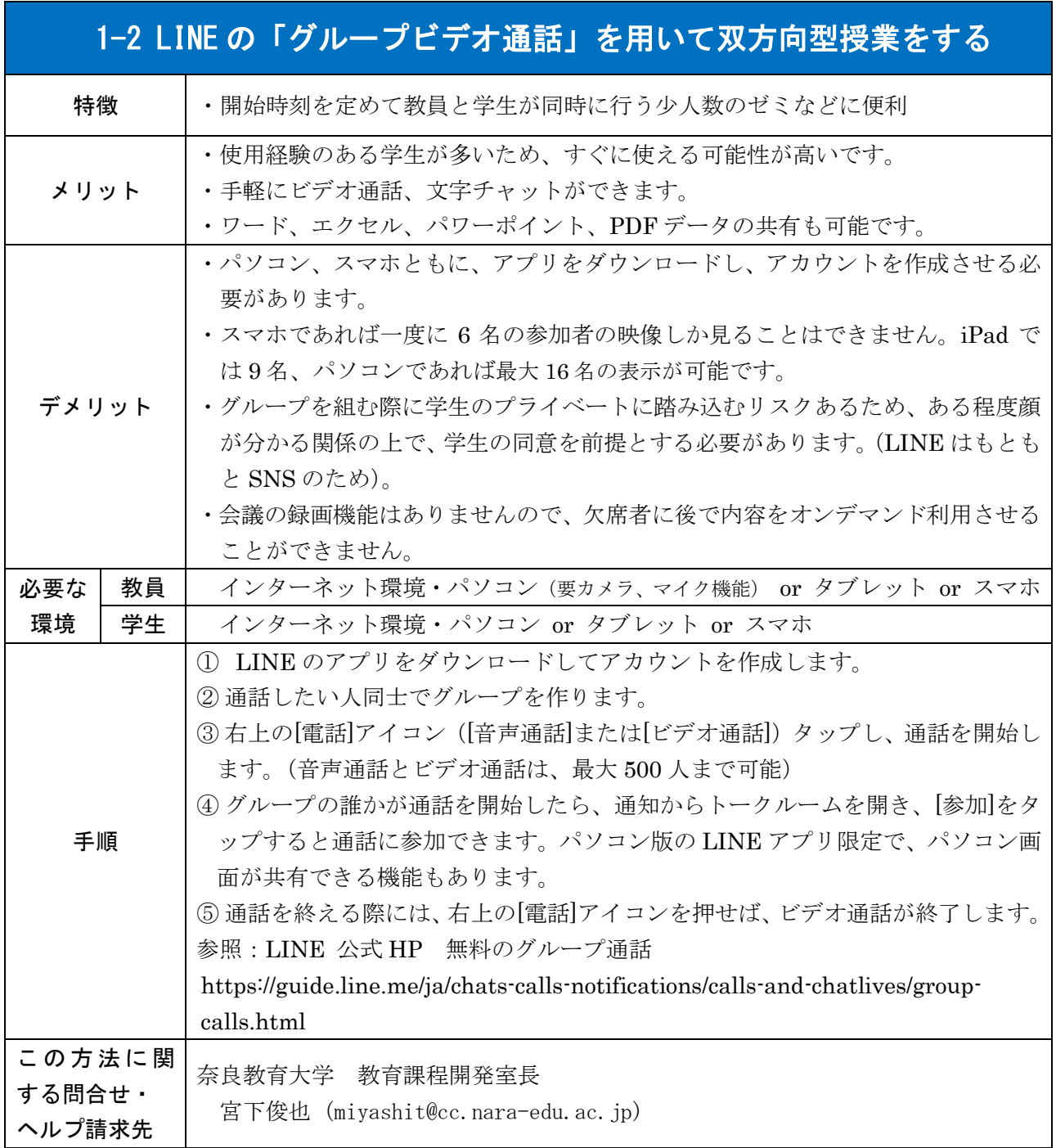

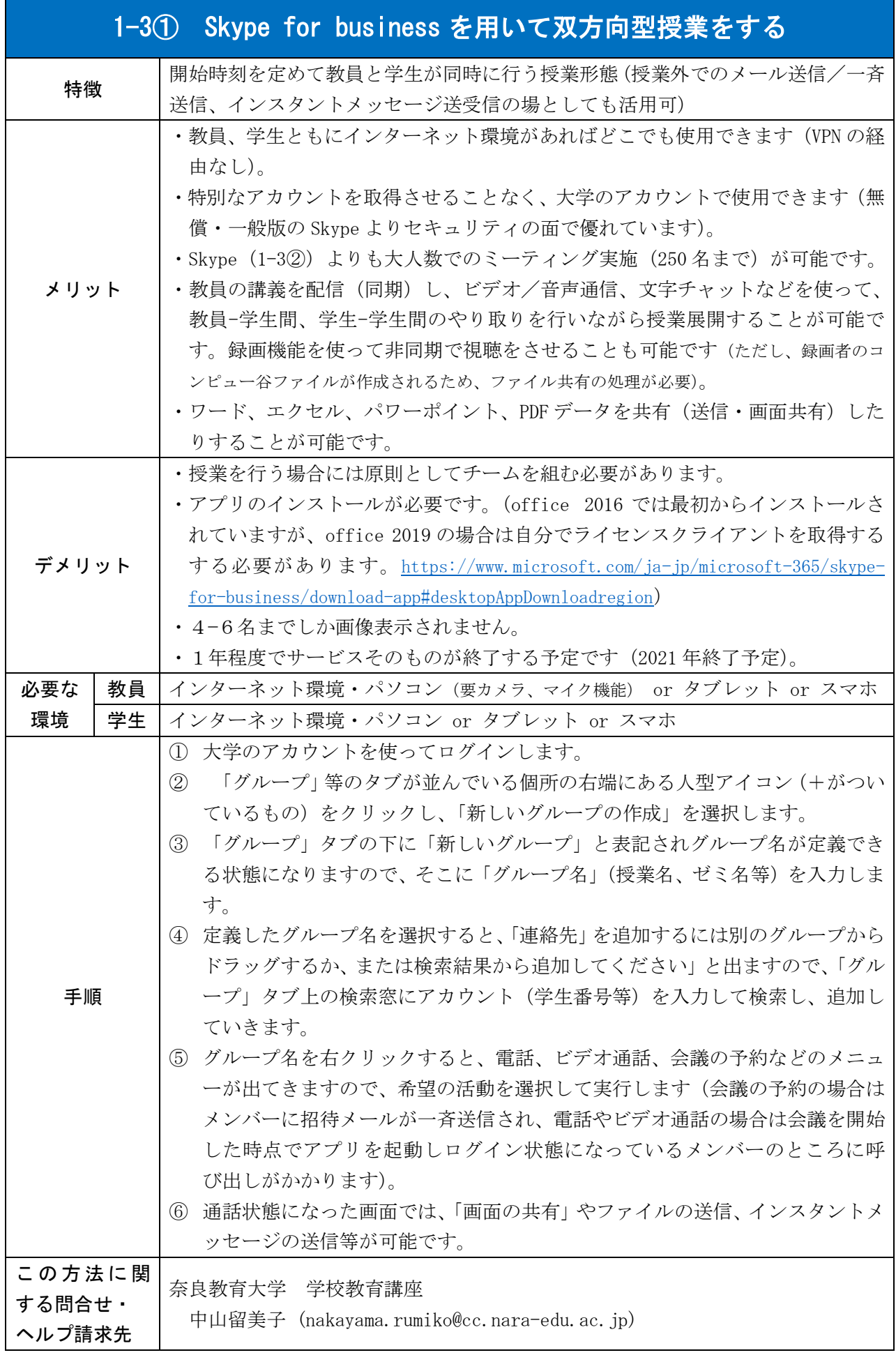

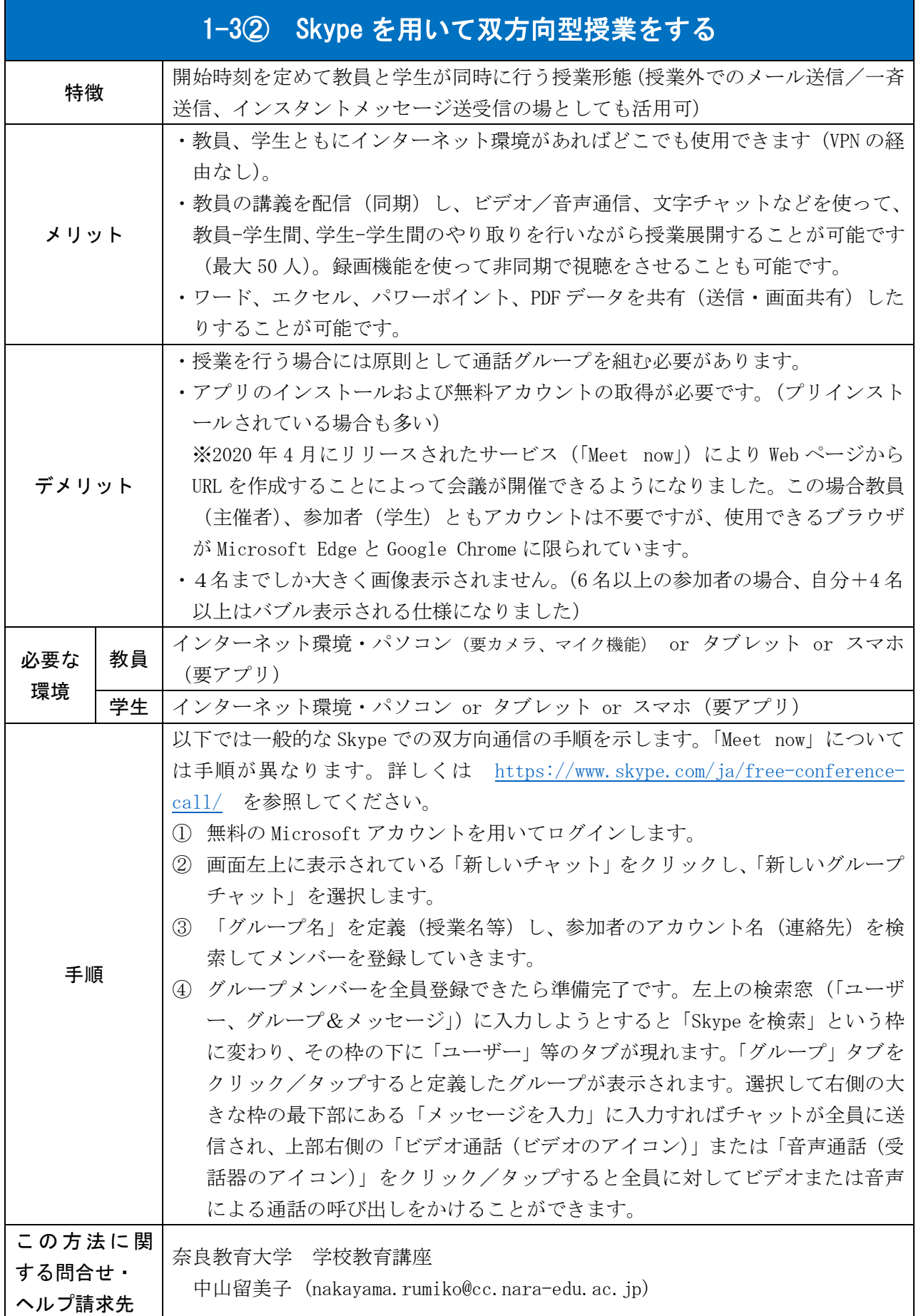

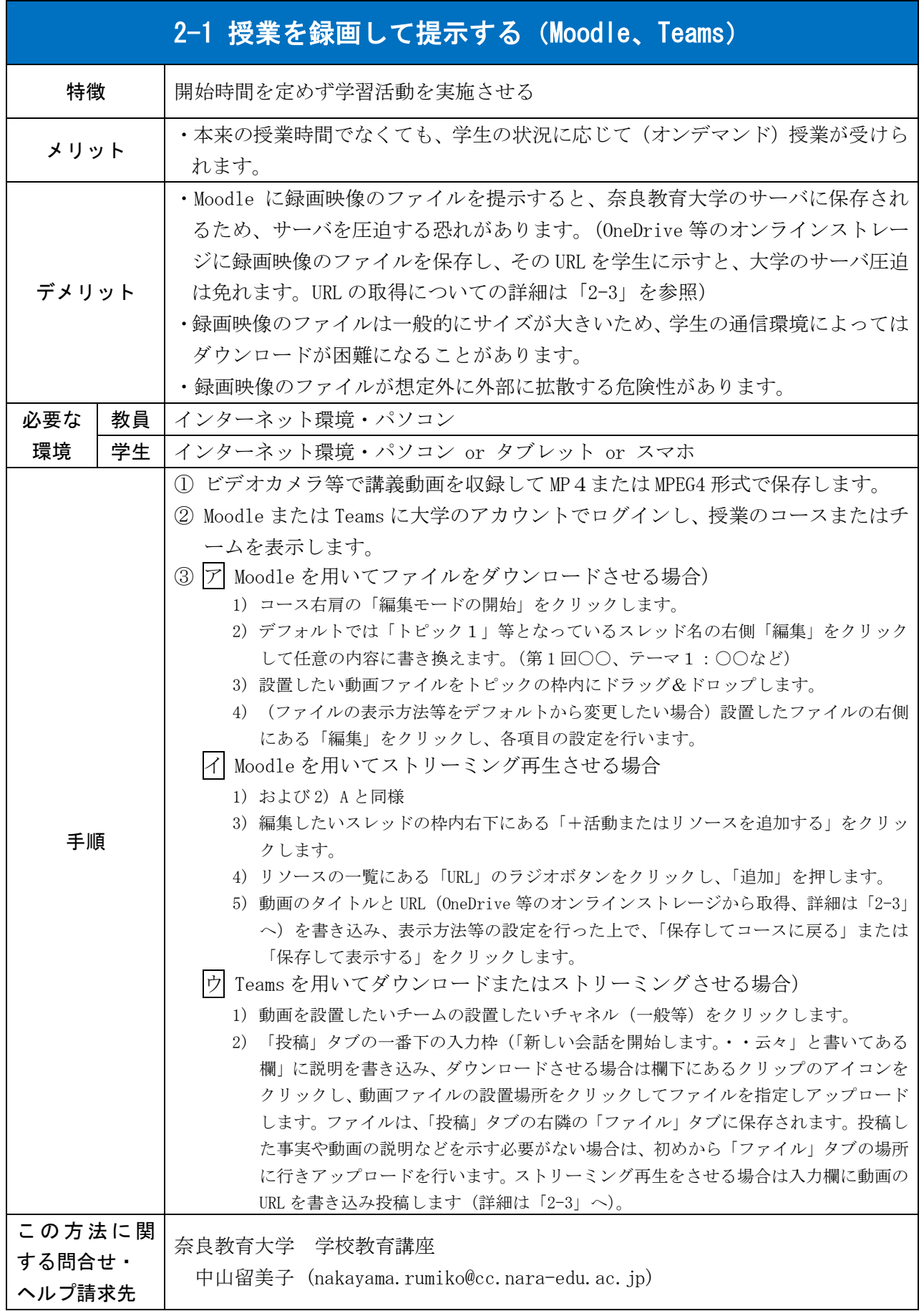

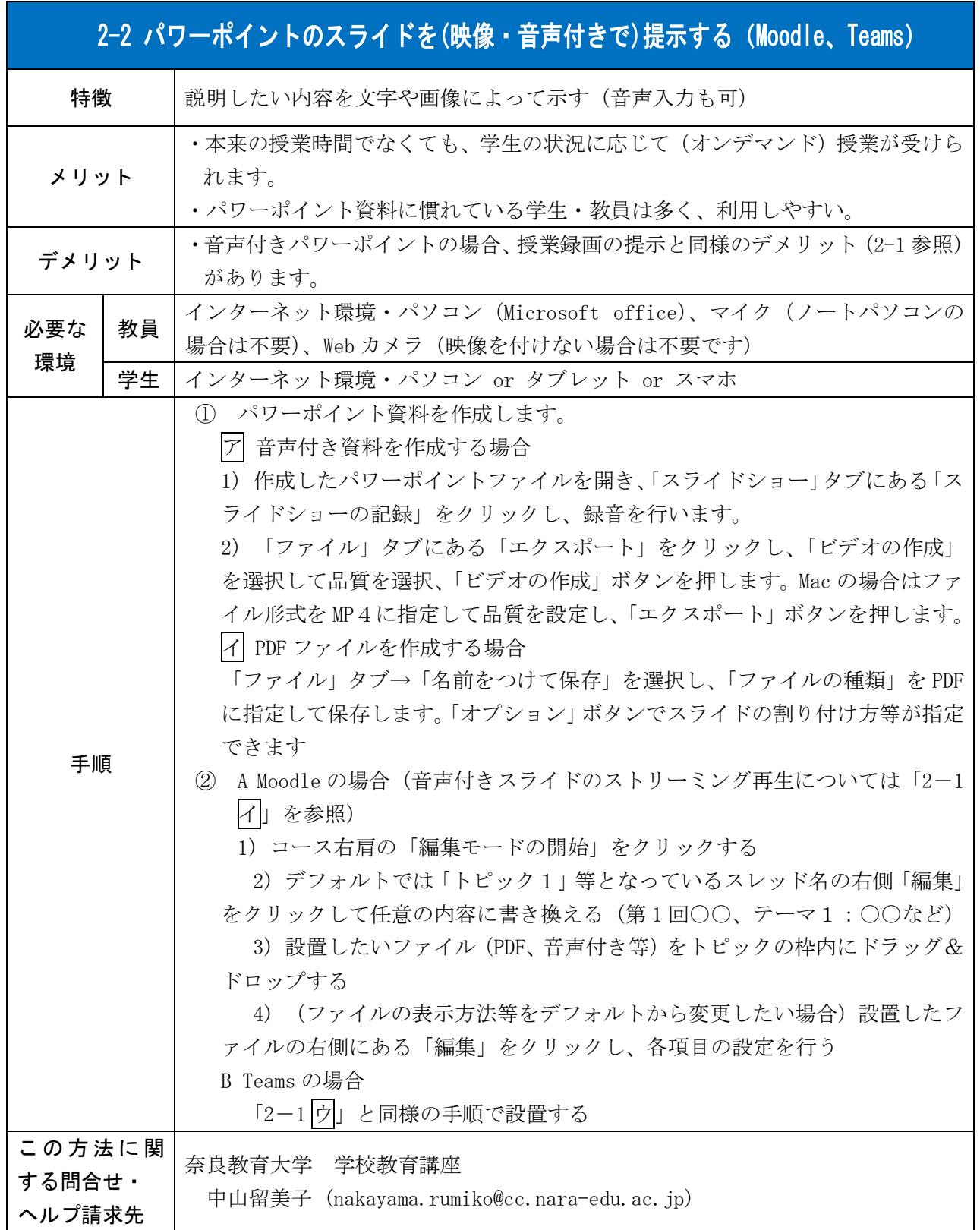

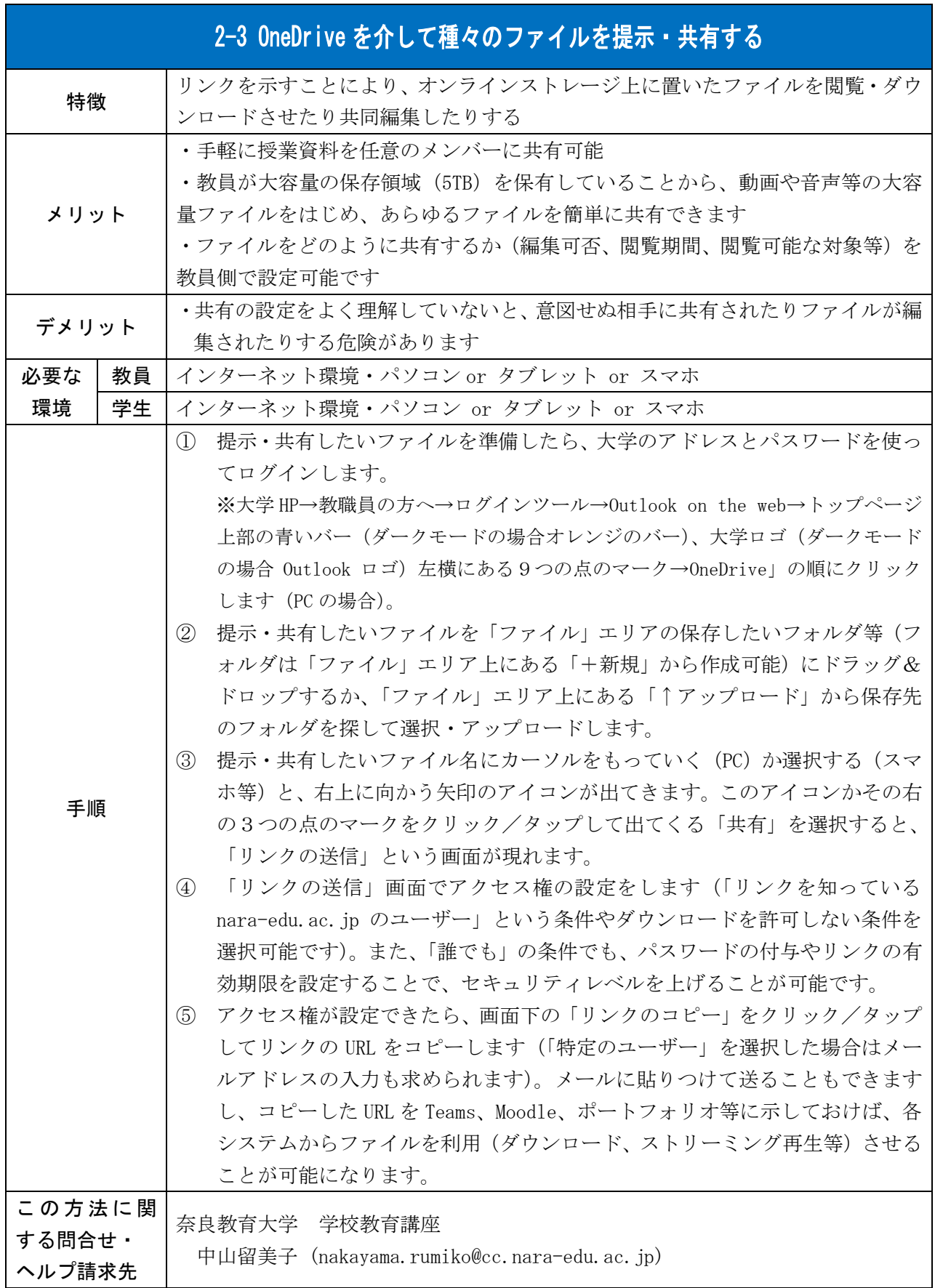

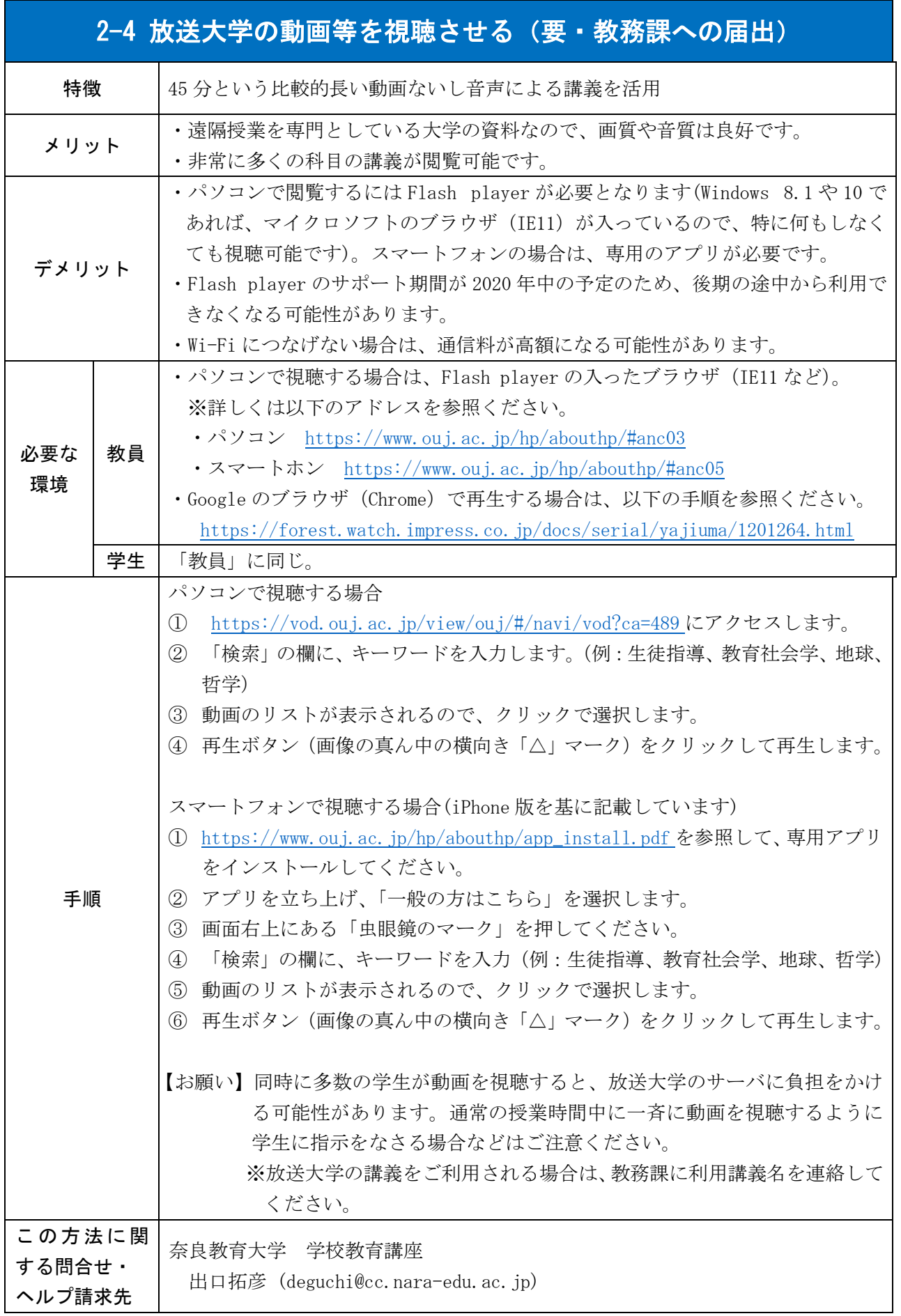

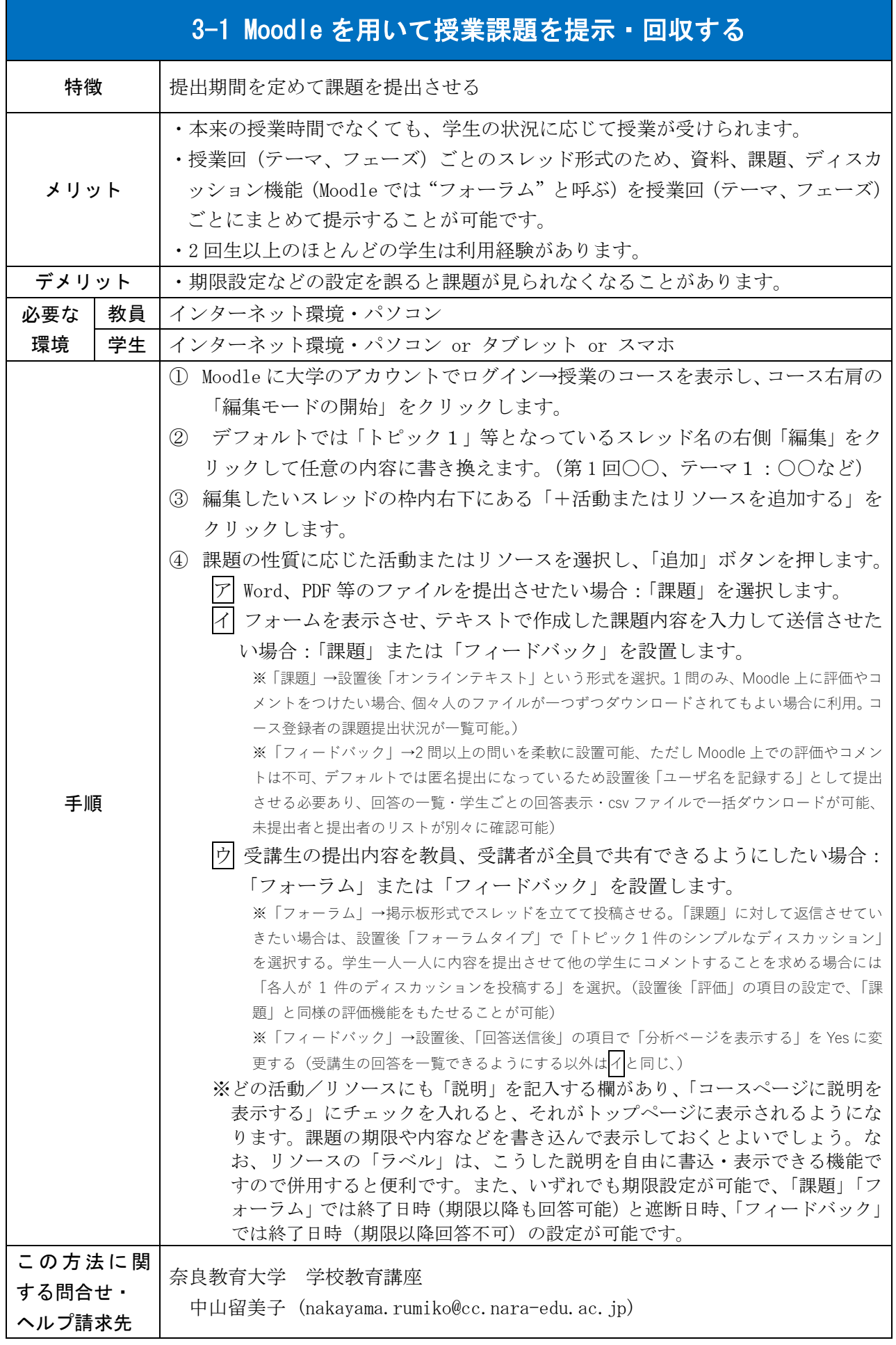

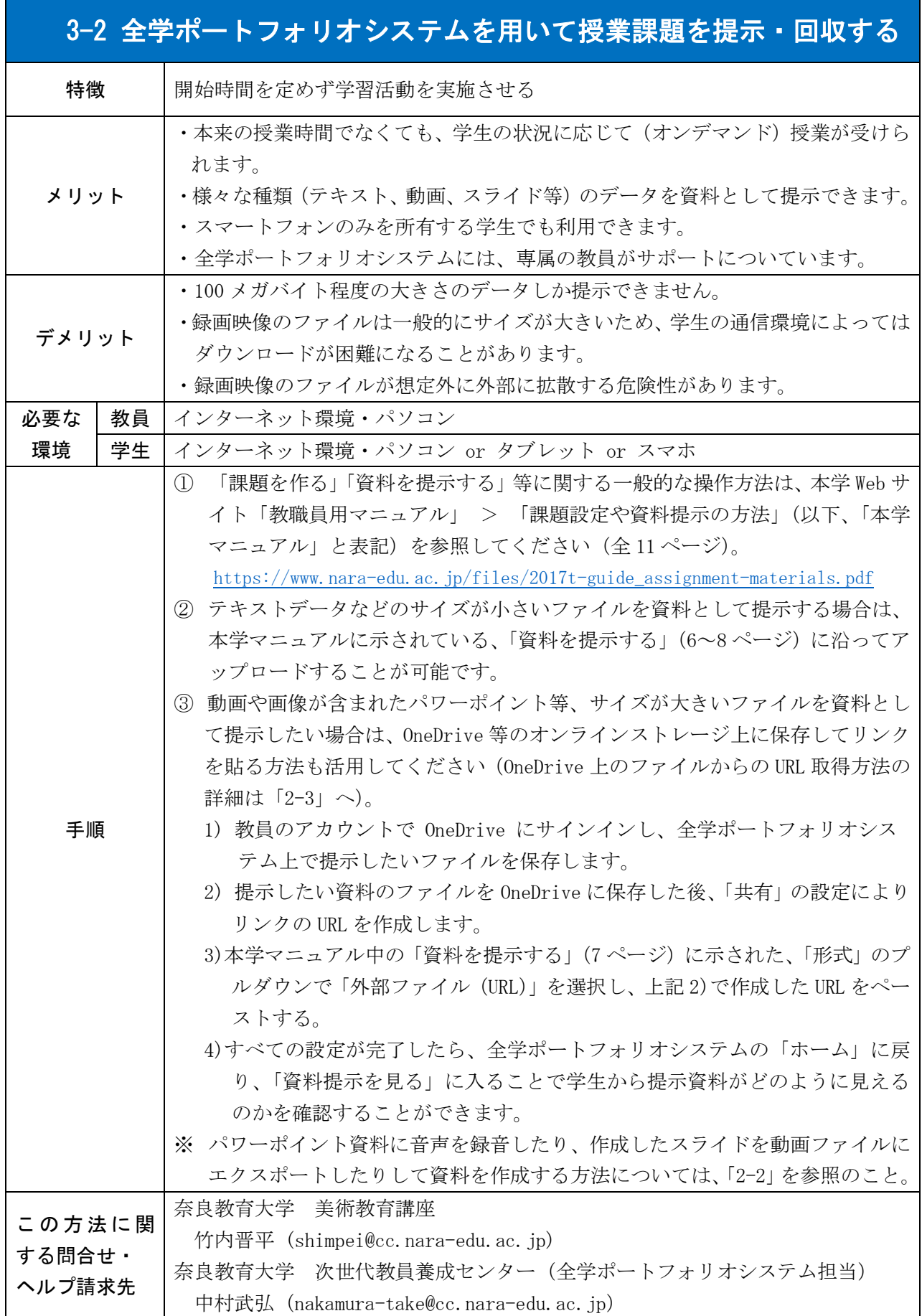

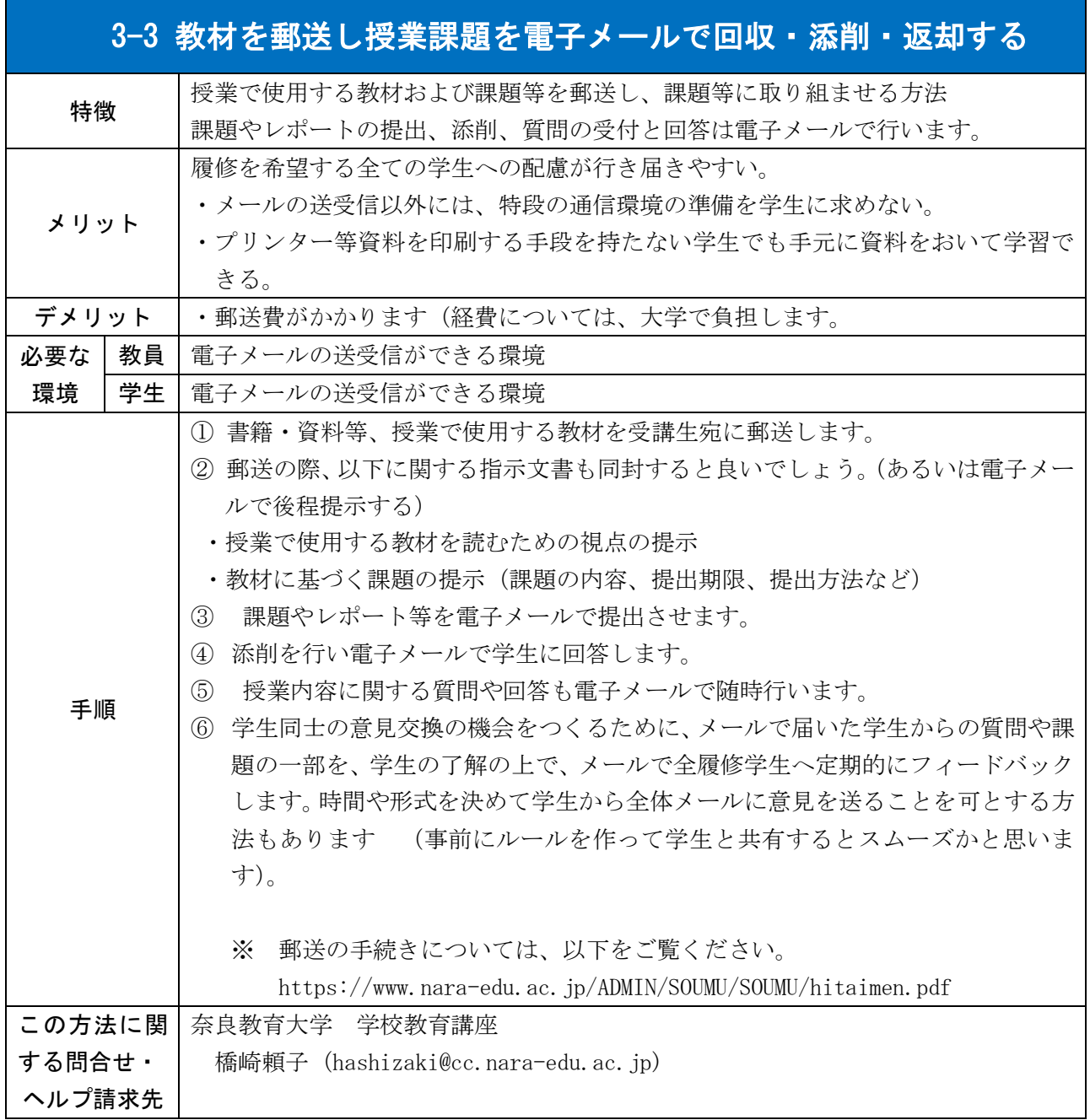